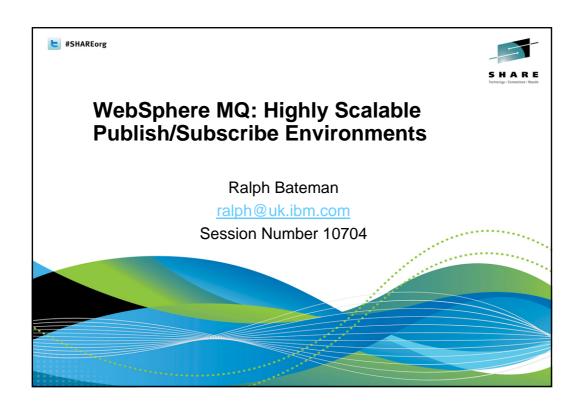

# Agenda

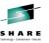

- What is Publish/Subscribe?
- Recap WebSphere MQ V7.0 Publish/Subscribe
- What is Multicast?
- Publish/Subscribe in WebSphere MQ V7.1 using Multicast

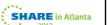

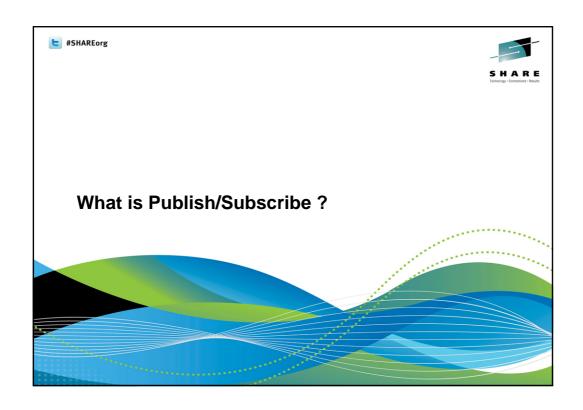

## WebSphere MQ Publish/Subscribe In WebSphere MQ V7 Publish/Subscribe becomes an in-Ν built part of the MQ API (Application Programming Interface) and the administration model of WebSphere MQ. 0 WebSphere MQ V7 extends the MQ API (Application) Programming Interface) to allow application programmers to use the publish/subscribe application model with ease. New Τ verbs and changes to existing verbs are introduced in this presentation. WebSphere MQ V7 also extend the administrative interfaces Ε (MQSC and PCF) to allow administrators to manage Publish/Subscribe applications. In WebSphere MQ V7.1, Publish/Subscribe is extended to S include the Multicast transport. SHARE in Atlanta

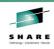

#### What is Publish/Subscribe?

Publish/Subscribe is a term used to define an application model in which the provider of some information is decoupled from the consumers of that information.

- providers of information need have no knowledge of consumers
- consumers of information need have no knowledge of providers
- Providers of information are called publishers
- Consumers of information are called subscribers
- new providers/consumers can be added without disruption

5

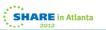

#### What is Publish/Subscribe? - Notes

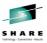

0

Ν

 Publish/subscribe systems have become very popular in recent years as a way of distributing data messages from publishing computers to subscribing computers. Such systems are especially useful where data supplied by a publisher is constantly changing and a large number of subscribers needs to be quickly updated with the latest data. Perhaps the best example of where this is useful is in the distribution of stock market data.

Т

 In such systems, publisher applications of data messages do not need to know the identity or location of the subscriber applications which will receive the messages. Similarly, the subscribing applications do not need to know the identity or location of the publishing application providing the information. In this sense the providers and consumers are said to be loosely-coupled.

S

Ε

SHARE in Atlanta

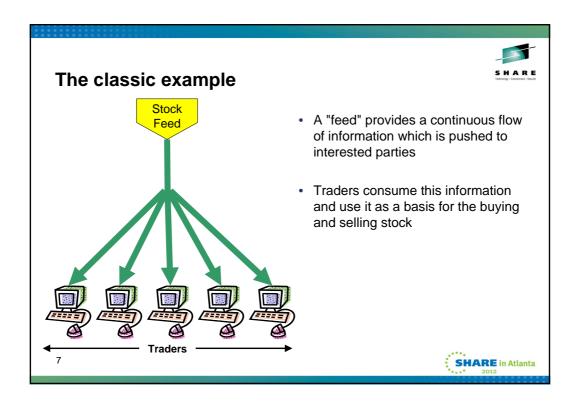

### The classic example - Notes Perhaps the most-commonly quoted example of a Publish/Subscribe system is Ν one which provides stock-market information. Here a "feed" provides (publishes) a continuous flow of information containing the latest stock prices. The latest stock prices are required by traders who need this information in order to conduct trades. Traders register their interest in (subscribe to) particular stock prices and receive updates as prices change. Traders can be added/removed without 0 disruption to the providers of the information who have no knowledge of who is receiving their information. The terms "push" and "pull" are also becoming increasingly popular when describing the flow of information between applications. If we concentrate on this Τ example, traders receive new information from the stock-feed as soon as a stock price changes. In this sense the information can be thought of as being pushed directly to them. This pushing of information from provider to consumer is one of the major differentiators between publish/subscribe and more conventional systems. Our stock market example could have equally been designed in such a way that updated stock prices only flowed to the traders when they specifically requested, or pulled them from a central repository (server) of all stock prices. In such a system, the emphasis would instead be on the traders, to request a refresh of their stock prices on a continual basis. Ε In fact WebSphere MQ supports both modes of operation. S 8 **SHARE** in Atlanta

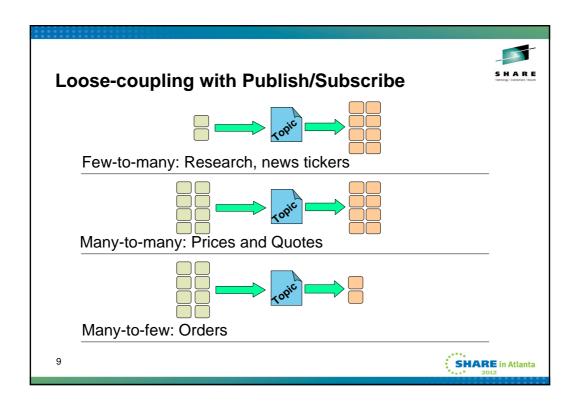

#### Loose-coupling with Publish/Subscribe - Notes In the WebSphere MQ Publish/Subscribe model the only thing which connects publishing and subscribing applications is the topic or subject which the publisher associates with his information. Publishers and subscribers need only agree on the topic to become connected to one another. Each different piece of information has its own topic associated with it. Subscribers nominate which types of information they want to receive by subscribing to specific topics. 0 Publishers of information are unaware of subscribers to the extent that they may publish information even if there are no subscribing applications requiring it. Publishing and subscribing are completely dynamic processes. New subscribers and new publishers can be added to the system without disruption. Т With respect to a given topic, or piece of information, all possible combinations of publishers/subscribers are possible, that is: information about each topic may be provided by a single or multiple publishing applications Ε • the information may be received and processed by one or more subscribing applications The number of publishers and subscribers connected by a single topic depends upon the type of information which is flowing between them. As we will see later, WebSphere MQ supports both state and event based information, or topics. S 10 **SHARE** in Atlanta

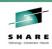

## **Publications and subscriptions**

- Subscribers make subscriptions with the queue manager to register their interest in information relating to specific topics.
  - They use the MQSUB verb
- Publishers provide information about specific topics by sending publications to the queue manager
  - · They use the MQPUT verb
- The queue manager forwards each publication it receives to all subscribers with a subscription which matches the associated topic

11

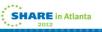

# **Publications and subscriptions - Notes**

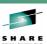

- Ν
- Just to recap, applications which provide information are called publishers. Applications which consume information are called subscribers.
- O
- A subscriber specifies the topic it is interested in receiving information about by specifying it on the MQSUB verb. A subscriber may make multiple subscriptions to the queue manager.
- Т
- A publisher publishes its information by putting a message to a topic.
  It is the job of the queue manager, or queue manager network if multi
- Ε
- It is the job of the queue manager, or queue manager network if multiple queue managers have been connected together, to ensure that all subscribing applications with matching subscriptions to the topic being published on receive the publisher's message, known as a publication.
- There is a separate presentation about publish/subscribe in a multiple queue manager scenario.

S

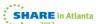

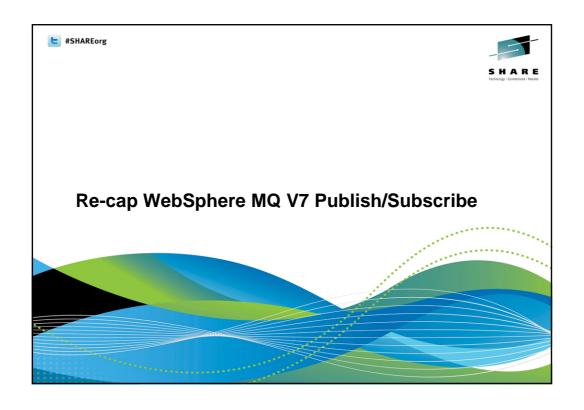

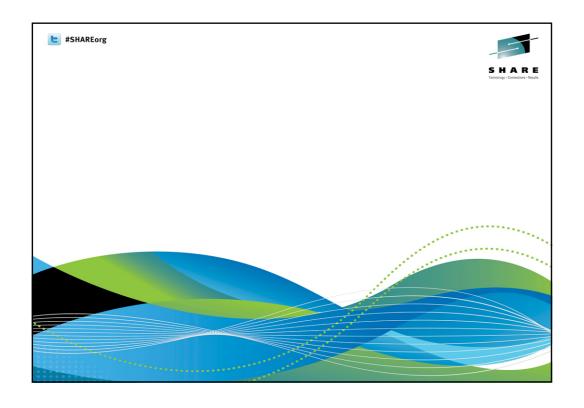

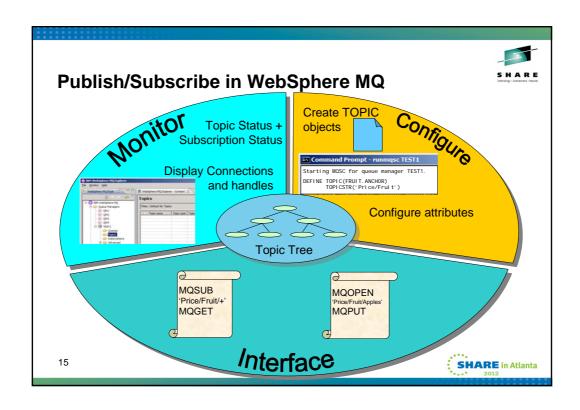

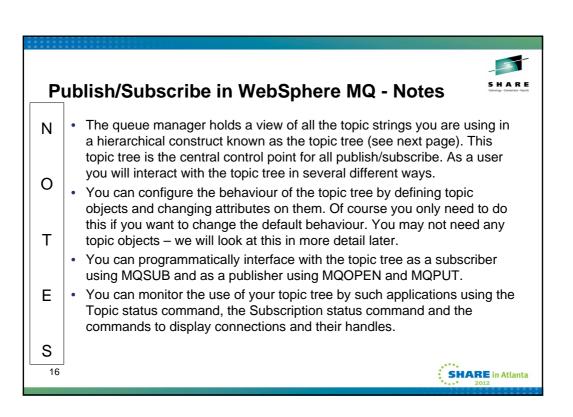

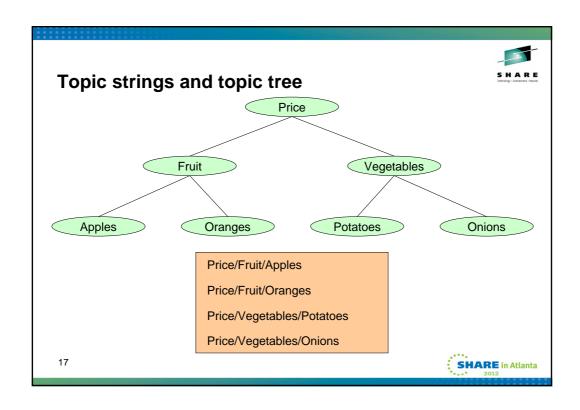

# Topic strings and topic tree - Notes Topic strings can be any characters you choose. You can, Ν and should, add structure to you topic strings using the '/' character. This produces a topic tree with a hierarchical 0 structure, as the example on this foil shows. Although this hierarchical topic tree was created by the use of the topic strings shown, we generally picture it as a tree such as this. T There are some special characters, apart from the '/' character that you should avoid in your topic strings. These are '#', '+', '\*' and '?' which are the symbols that are treated Ε as wildcards for subscribers to use. S 18 **SHARE** in Atlanta

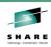

## **Topic Objects**

- Not necessary for Publish/Subscribe
- Provide an administrative control point for your topic tree
  - Configuration attributes
  - · Security profiles
  - Topic tree isolation

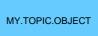

19

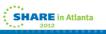

# **Topic Objects - Notes**

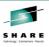

Ν

 Topic objects are a new construct in WebSphere MQ V7. They can be used to control the behaviour of your topic tree.

0

Τ

Ε

S 20  You do not need to define any topic objects in order to use Publish/Subscribe with WebSphere MQ V7, however you may want to define some if you need to configure the topic tree to use non-default attributes; if you want to apply different security profiles to parts of your topic tree; or if you want to isolate you applications from administrative changes to the topic tree - rather like you do when you use remote queue and alias queue definitions.

**SHARE** in Atlanta

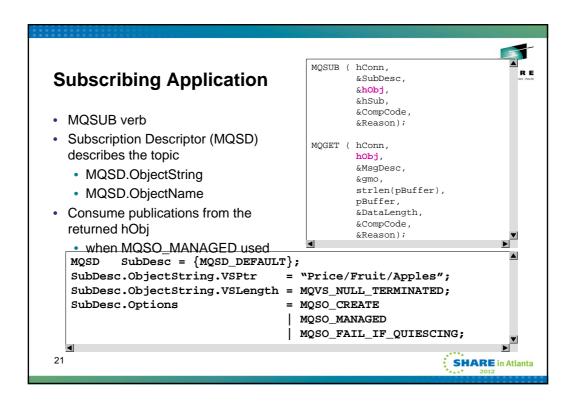

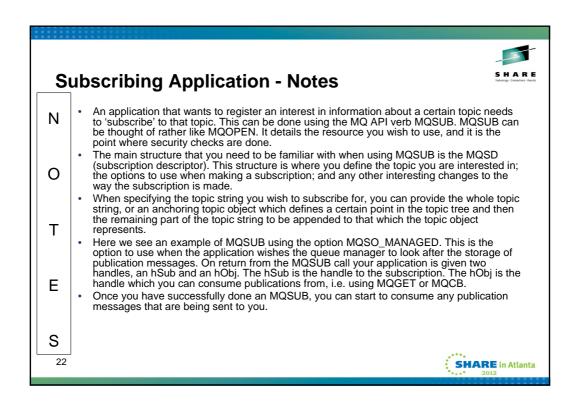

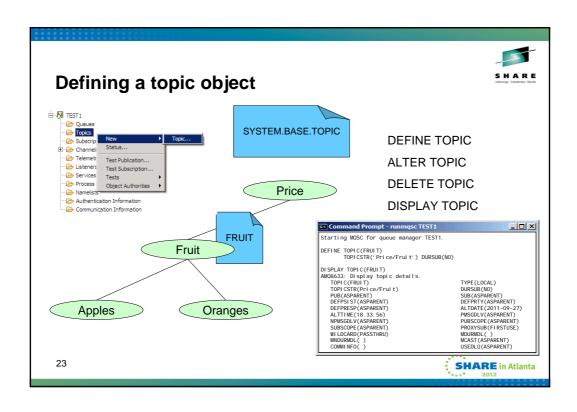

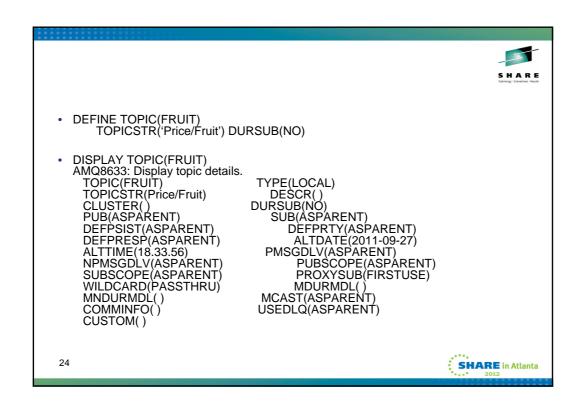

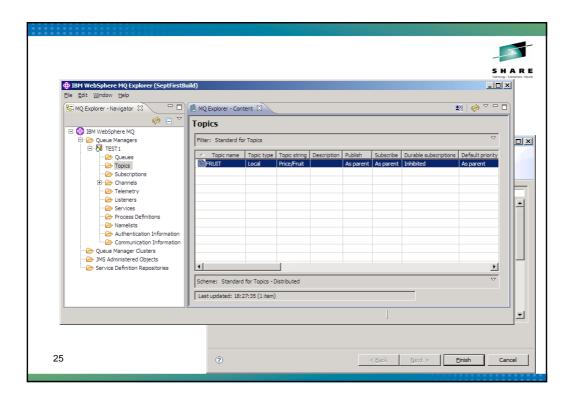

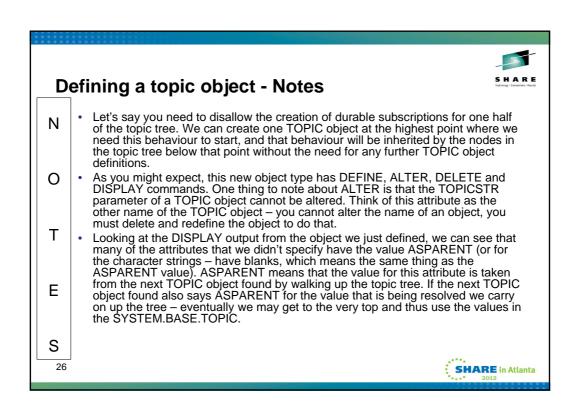

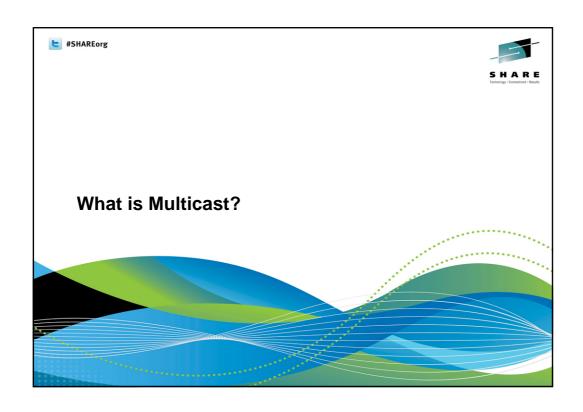

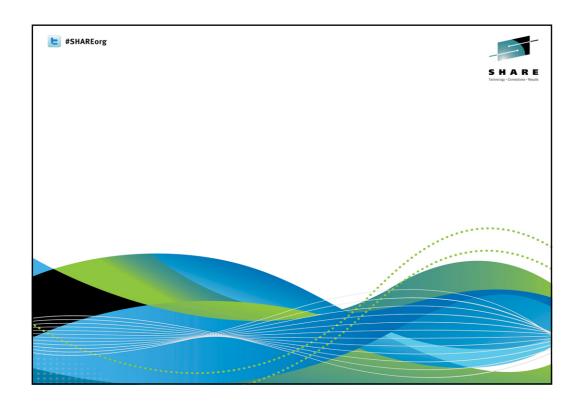

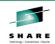

#### **Multicast – Technical Overview**

- IP Multicast is a low level form of pub /sub implemented in NICs and routers
  - · Multicast group addresses
    - For IPv4 this is 224.0.0.0 to 239.255.255.255 (RFC3171)
- · Can be more efficient than unicast pub/sub
  - · Scaling to a high number of subscribers
- · But Multicast is more complex to set up than unicast
- Basic multicast is unreliable
  - · No retries, no persistence
  - · Data can be lost
- · Reliable Multicast
  - · Uses sequence numbers and NAKs
  - · Allows receivers to request missed messages to be replayed
- · Reliable protocols not interoperable across vendors
  - 'PGM' provides common denominator and is supported by routers

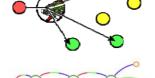

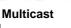

Unicast

29

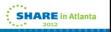

## **Multicast - Technical Overview - Notes**

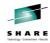

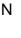

IP Multicast is a low level form of pub /sub implemented in NICs and routers.
Receivers register their interest in receiving data on pre-defined set of multicast
group addresses). For IPv4 this is 224.0.0.0 to 239.255.255.255 (RFC3171).
Senders send datagrams to the multicast address and then network
cards/routers make copies of data and send to receivers who have registered for
an address.

O

Multicast can be more efficient than traditional uni-cast pub/sub, scaling to a high number of subscribers, due to removing the duplication of sending each subscriber its own copy of the data.

Т

However, multicast is more complex to set up than unicast. Routers need to be configured to pass multicast traffic. This is gradually getting easier, since ISPs are starting to enable routers – allowing multicast over the internet.

Ε

The basic multicast transport is unreliable – no retries, persistence etc. This means data can be lost. However, there is a layer provided over the basic multicast transport called Reliable Multicast Messaging which uses sequence numbers and (negative) acknowledgements (ACKS/NAKs), allowing receivers to request messages to be replayed if they are missed. Publisher and subscriber speed mismatches can lead to broadcast storms and flooding. NAK suppression and aggregation is used to circumvent this problem.

S

SHARE in Atlanta

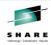

#### Multicast - What are the Benefits?

- Low latency
  - Much higher volumes than standard non-persistent messaging
  - Messages do not pass through queues
  - · Peer to peer communication
- High Scalability
  - Additional subscribers cause no slow down
  - · Reduced network traffic
- 'Fair delivery' of data
  - Each subscriber 'sees' the data at the same time
  - Fair delivery is critical to ensure that no recipient gains an advantage
  - · Multicast offers near simultaneous delivery
- High availability
  - Multicast uses the network so does not need a pub/sub engine to fan-out data
  - Once a Topic is mapped to a group address there is no need for a Qmgr
    Publishers and subscribers can operate in a "peer-to-peer" mode
    Allows load to be reduced on Qmgr servers
    Qmgr servers not a single point of failure

SHARE in Atlanta

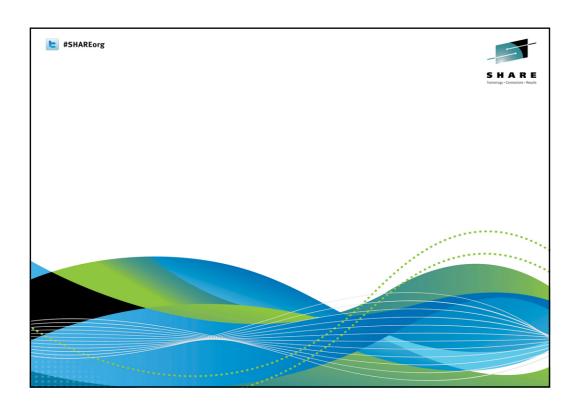

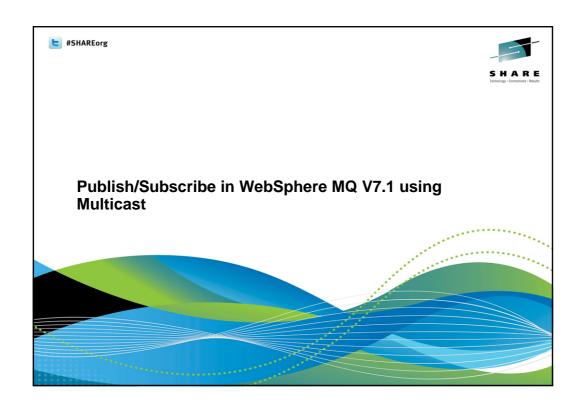

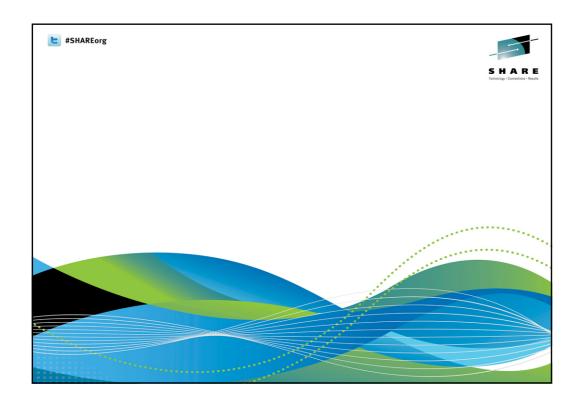

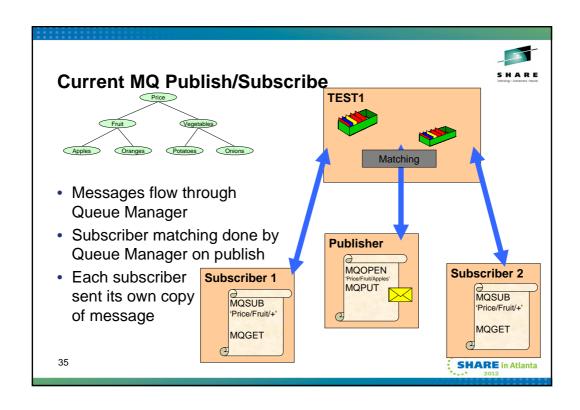

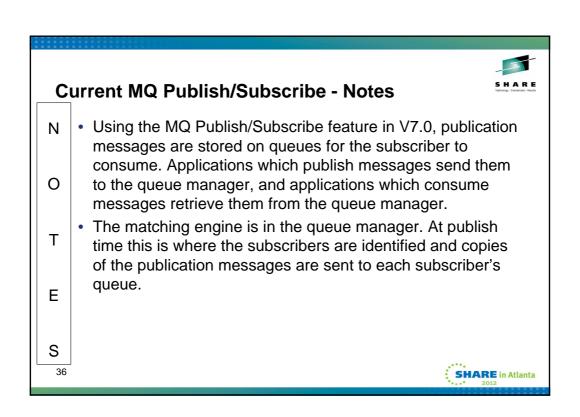

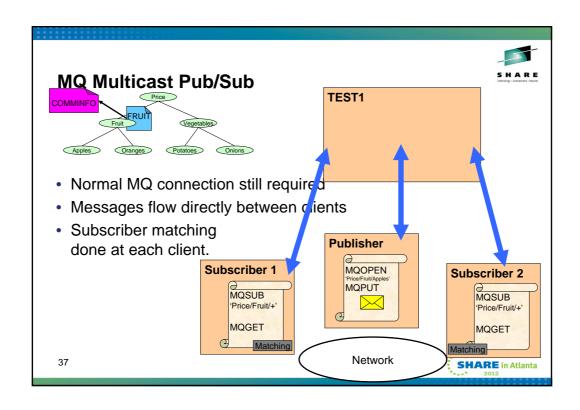

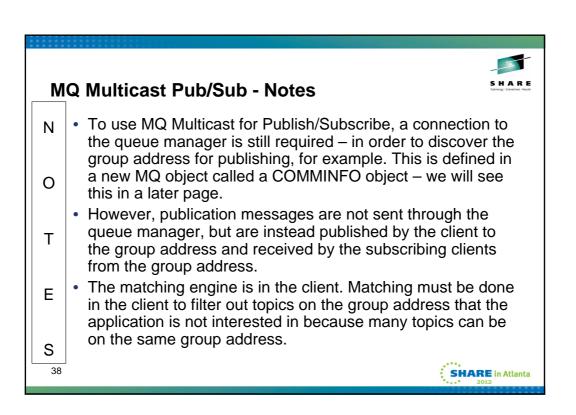

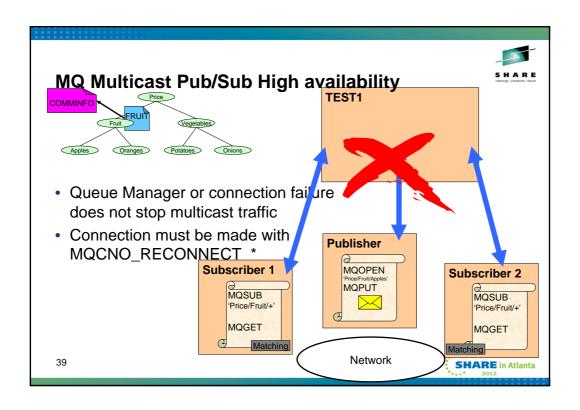

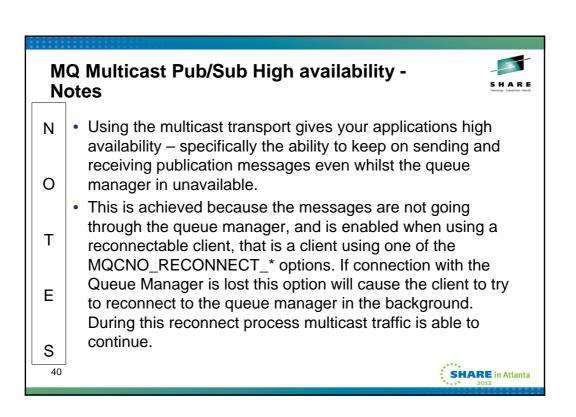

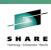

## **Changes to your application to use Multicast**

An application written in V7.0 using these criteria will not require any changes in V7.1 to use Multicast

- Is a threaded client application
- · Uses managed handles
- · Uses non-durable subscriptions
- · Uses a topic string length 255 or less
- Uses re-connectable clients (for high availability) V7.0.1 feature
- · Doesn't use transactions
- Doesn't use persistent messages
- Doesn't use message grouping or segmentation

41

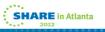

# **Changes to your application to use Multicast - Notes**

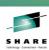

- N
- You can write an application in WebSphere V7.0 that will not require any changes to run as a multicast application in WebSphere V7.1.

0

 Of course not every application will meet these criteria, for example an application that is linked using local bindings and doing point-to-point transactional work. The criteria that are required are shown on this slide.

Τ

 Search the MQ Information Centre for "Multicast and the Message Queue Interface" for more details.

Ε

S

SHARE in Atlanta

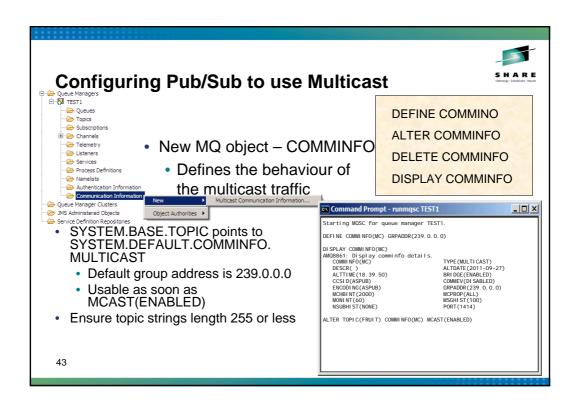

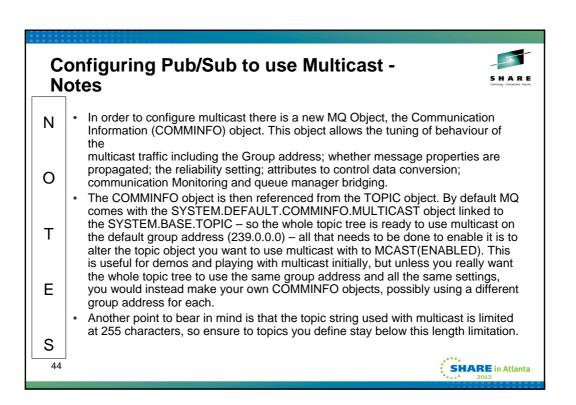

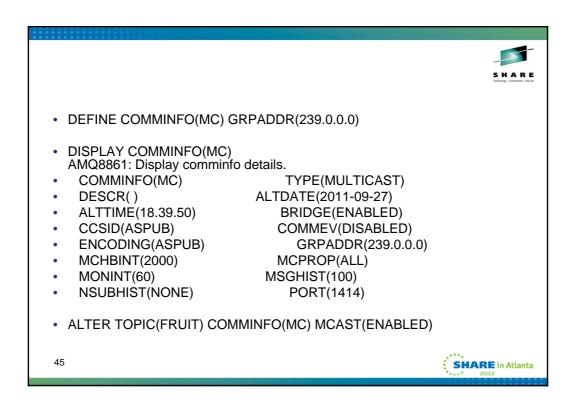

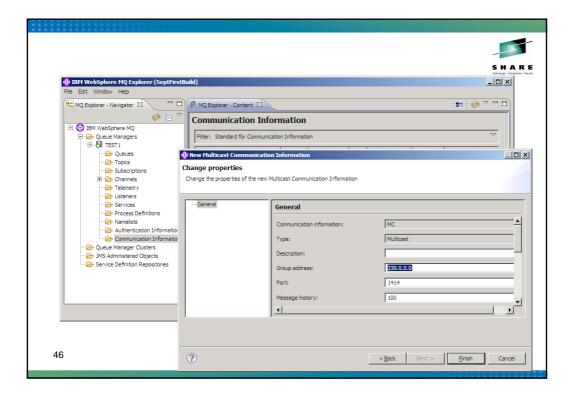

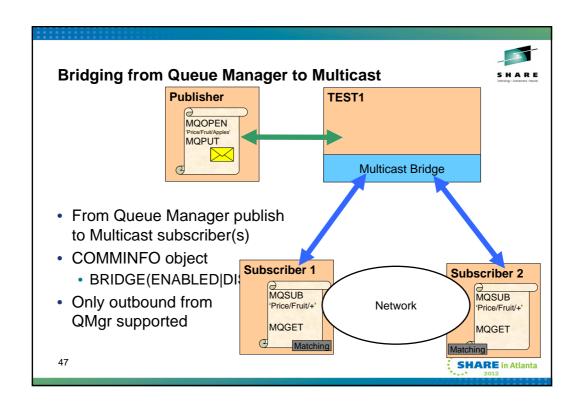

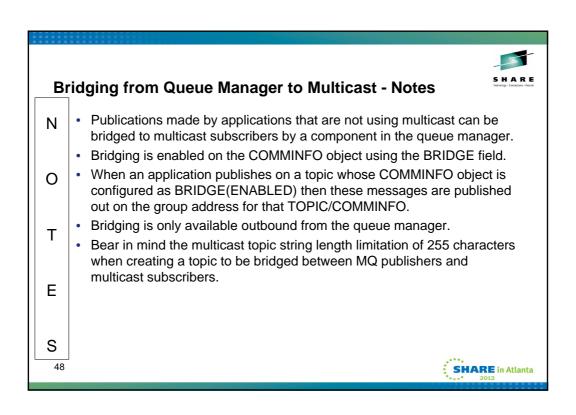

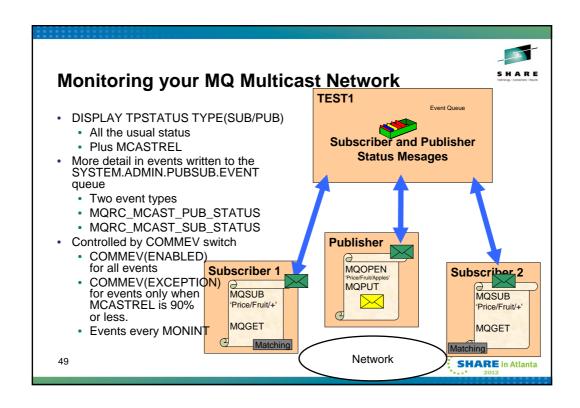

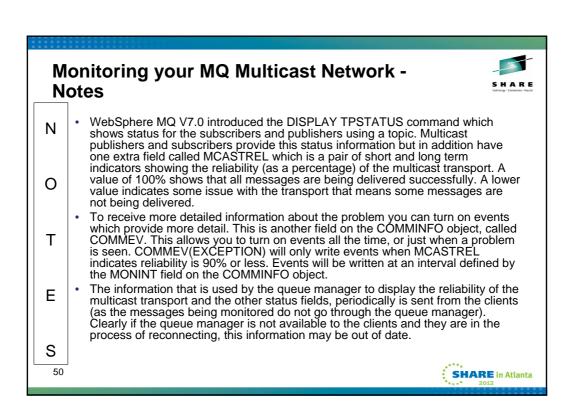

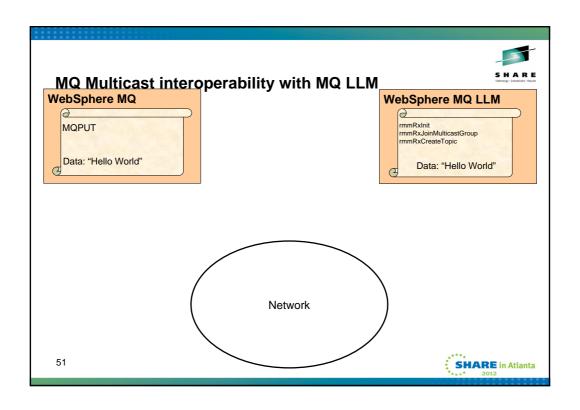

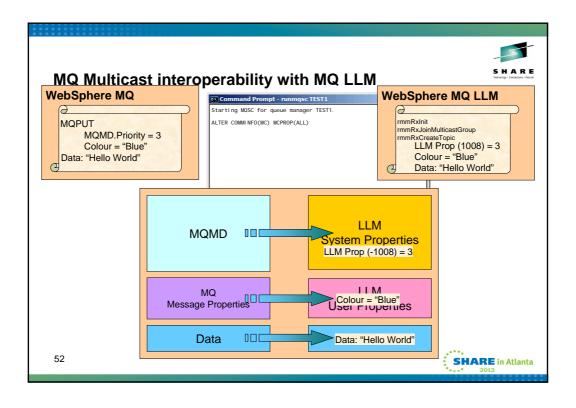

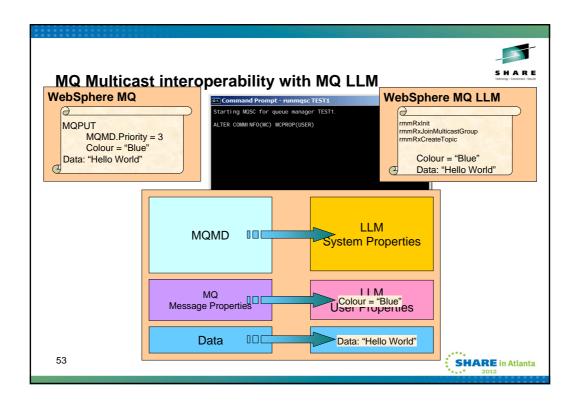

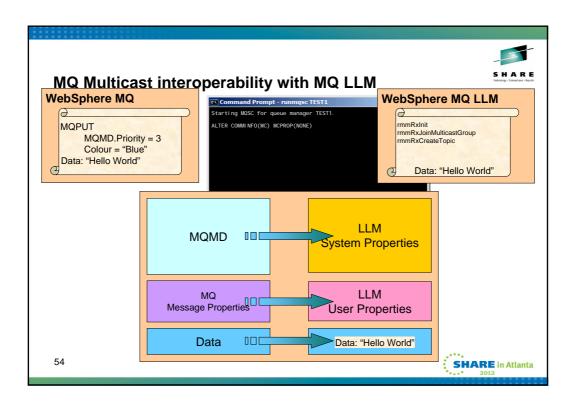

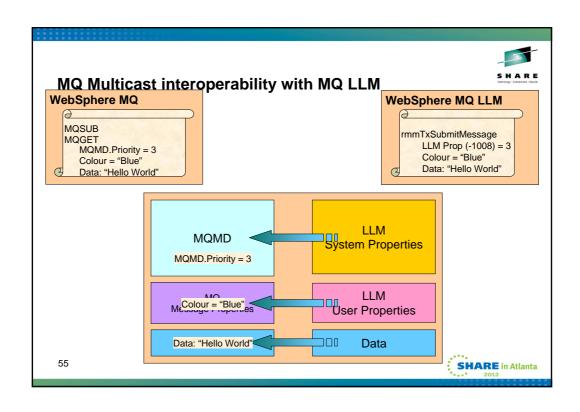

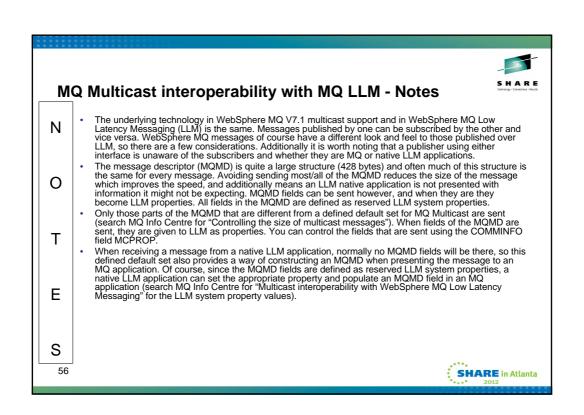

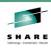

## **Security**

- · MQ Security
  - MQOPEN
  - MQSUB
    - Controlled on the topic object
  - Doesn't stop native LLM applications from transmitting/receiving using same group address
- · Physical Network Security
  - · Controls who can use the subnet
- · Mixed MQ and LLM applications
  - · MQ API Exit on clients

57

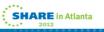

# Security - Notes

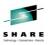

Ν

 Applications consuming the messages sent on a group address don't have to be MQ applications – as we have just discussed with LLM interoperability. Therefore securing access to the MQ topic object for subscribe and publish is not enough.

0

It is expected that many multicast applications will run within a single subnet. Control on who can use that subnet can be restricted by network controls and further security is often not required.

Т

• However, if applications are more widely spread than a small network domain, security needs to be on the data that is being sent, and to this end, you could use an API exit to encrypt the data before sending it on the group address, and only recipients with an appropriate decrypting API exit could then see the data. Equally, if you need to be sure that the data is sent from a trusted source, an API exit which signs the data, and an appropriate API exit which only accepts messages that are signed thus would allow the detection of rogue messages inserted by an unauthorized application. To this end, MQ V7.1 has added support for client side API exits.

Ε

S

SHARE in Atlanta

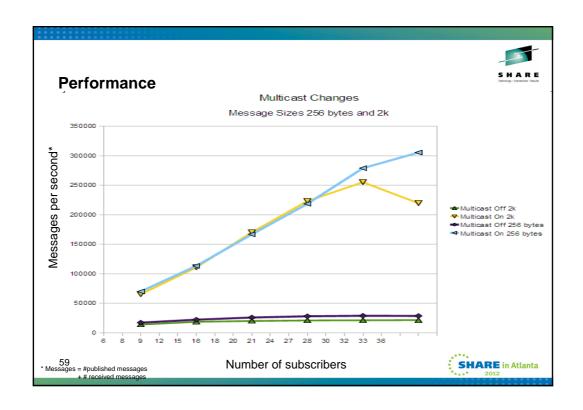

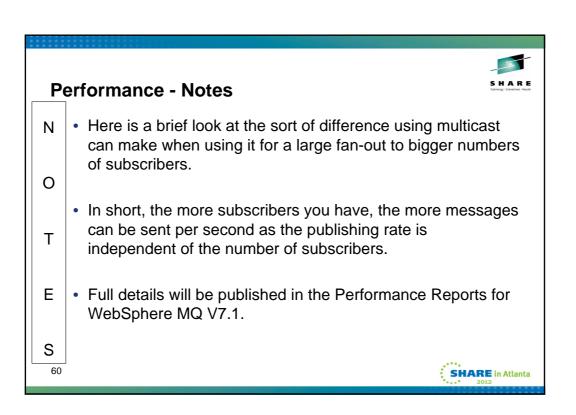

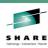

### **Availability**

- Clients and Server both must be WebSphere MQ V7.1
- Clients
  - · 'C' Client only
  - Not Java
  - Not .Net
- Platforms
  - Unix and Windows
  - Not z/OS
  - Not IBM i
- WebSphere MQ LLM Interoperability
  - Need MQ LLM V2.4 minimum

61

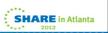

# Availability - Notes

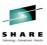

- Multicast is available for use with the 'C' Client, that is the client implementation which underlies the procedural MQI client applications. It is not currently available in the Java Client or the .Net Client implementations.
  - Multicast is not available on z/OS or IBM i platforms.
  - If you wish to interoperate between WebSphere MQ V7.1
    multicast client applications and native LLM applications you
    need a minimum of MQ LLM V2.4. You do not need any
    version of MQ LLM installed to just use MQ multicast
    however.

S

Τ

Ε

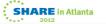

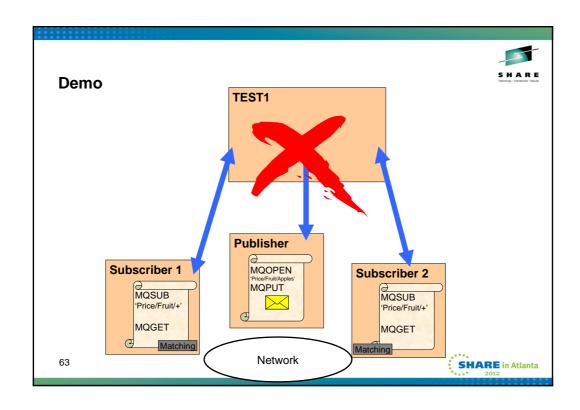

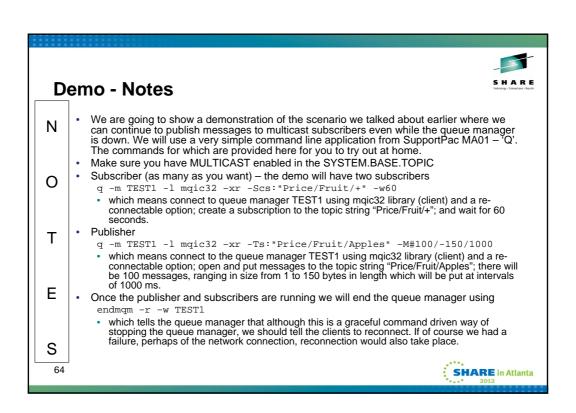

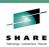

#### Summary - Pub/Sub in MQ V7.1 using Multicast

- Programming
  - Use managed handles
  - · Use non-durable subscriptions
  - · Use re-connectable clients for high availability
- Configuration
  - · Enable on TOPIC object
  - Detailed tuning on COMMINFO object
- Other Considerations
  - Bridging
  - Monitoring
  - · Interoperation with MQ LLM
  - Security

65

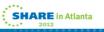

# **Summary - Notes**

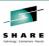

 So today we have seen that writing an MQ application to use multicast requires no changes over and above the managed handles that could be used in WebSphere MQ V7.0.

 Changes to enable multicast are all made by making administrative changes to the TOPIC object and tuning can be done with the new COMMINFO object.

 Multicast is a new transport in MQ and we looked at some of the other considerations as well.

S

Ν

0

Τ

Ε

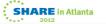

|       | Monday                                                                                                    | Tuesday                                                                  | Wednesday                                                                                   | Thursday                                                      | Friday                              |         |
|-------|----------------------------------------------------------------------------------------------------|--------------------------------------------------------------------------|---------------------------------------------------------------------------------------------|---------------------------------------------------------------|-------------------------------------|---------|
| 08:00 |                                                                                                    |                                                                          | Free MQ! - MQ Clients<br>and what you can do with<br>them.                                  | MQ Performance and Tuning<br>on distributed                   |                                     | S H A F |
| 09:30 |                                                                                                    | The MQ API for dummies - the basics                                      | The Dark Side of<br>Monitoring MQ - SMF 115<br>and 116 record reading<br>and interpretation | The even darker arts of SMF                                   | CICS Programs Using<br>WMQ V7 Verbs |         |
| 11:00 |                                                                                                    | Putting the web into<br>WebSphere MQ: A look at<br>Web 2.0 technologies  | Message Broker administration                                                               | The Do's and Don'ts of z/OS<br>Queue Manager Performance      |                                     |         |
|       |                                                                                                    | The Doctor is in. Hands-on<br>Lab and Lots of Help with<br>the MQ Family |                                                                                             |                                                               |                                     |         |
| 12:15 |                                                                                                    | WebSphere MQ: Highly<br>scalable publish subscribe<br>environments       |                                                                                             | MQ & DB2 – MQ Verbs in<br>DB2 & Q-Replication                 |                                     |         |
| 13:30 | WebSphere MQ 101:<br>Introduction to the<br>world's leading<br>messaging provider                         | What's new in WebSphere<br>Message Broker V8.0                           | The Do's and Don'ts of<br>Message Broker<br>Performance                                     | Diagnosing problems for MQ                                    |                                     |         |
| 15:00 | WebSphere Message<br>Broker 101: The Swiss<br>army knife for<br>application integration                   | What's new in WebSphere<br>MQ V7.1                                       | WebSphere MQ Security -<br>with V7.1 updates                                                | Diagnosing problems for<br>Message Broker                     |                                     |         |
| 16:30 | Introduction to the<br>WebSphere MQ<br>Product Family -<br>including what's new in<br>the family products | Under the hood of<br>Message Broker on z/OS -<br>WLM, SMF and more       | MQ Java zero to hero                                                                        | Shared Q including Shared<br>Message Data Sets                |                                     |         |
| 18:00 |                                                                                                    |                                                                          | For your eyes only -<br>WebSphere MQ<br>Advanced Message<br>Security                        | MQ Q-Box - Open<br>Microphone to ask the<br>experts questions |                                     |         |

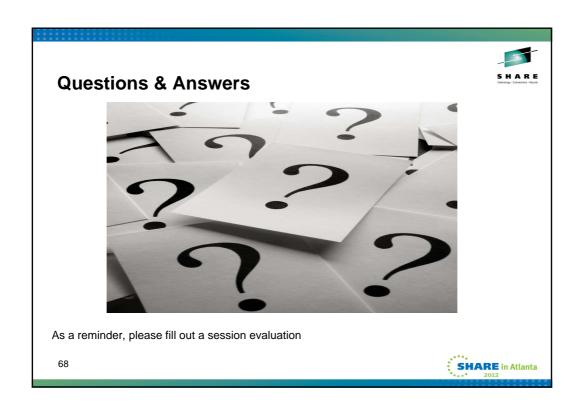